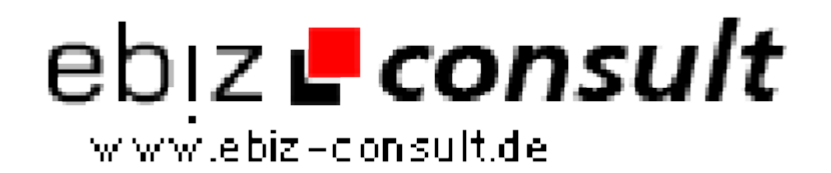

solutions for your daily eBusiness

# **PagePeel PHP-Script - Das Original**

**URL**

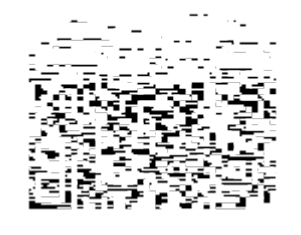

https://www.php-resource.de/script/PHP-Scripte/Sonstige-PHP-Scripte/PagePeel-PHP-Script---Das-Original\_17450

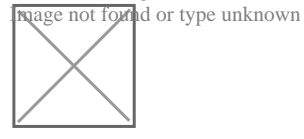

# **Produktbild**

## **Beschreibung Was sind PagePeels?**

Ein Pagepeel (auch **Magic Corner** oder **Pehel Ad** genannt) ist ein animiertes Eselsohr in Flash, das oben rechts in der Ecke der WebseitePagePeel Script angezeigt wird, und dort durch leichte aber auffällige Bewegungen das Interesse der Besucher wecken soll.

Fährt man mit der Maus über die Ecke, rollt sich das Pagepeel in Richtung Mitte der Webseite auf und zeigt dem User auf einer größeren freigelegten Fläche die Werbung.

Verlässt man mit der Maus diese Ecke, rollt sich das PagePeel langsam wieder zurück.

Klickt man mit der Maus die grosse freigelegte Werbefläche an, öffnet sich ein neues Fenster mit der von Ihnen hinterlegten Webseite.

Pagepeels überzeugen durch sehr hohe, teilweise schon unglaubliche Klickraten.

#### **Vorteile:**

#### **HOHE KLICKRATEN:**

Das Page Peel Script generiert sehr hohe Klickraten! Verwenden sie es für ihre eigene Webseite, Produktbewerbungen, Affiliate Programme (Partnerprogramme) und vieles mehr. Das Ergebnis ist bombastisch!

#### **GEWINNSTEIGERUNG:**

Erzielen sie mit dem Page Peel Script höhere Gewinne! Verdienen sie Geld mit Partnerprogrammen, eigenen Produkten und Dienstleistungen, oder vermieten sie ihren Werbeplatz im Page Peel Script!

#### **KEINE FOLGEKOSTEN:**

Mit dem Page Peel Script haben sie keine Folgekosten und keine anderen versteckten Unkosten. Das Page Peel Script gehört nach dem Kauf ihnen! Sie müssen keine Grundgebühren oder Einrichtungsgebühren bezahlen wie dies bei anderen Anbietern im Internet der Fall ist!

#### **KEINE DOMAIN-BESCHRÄNKUNG:**

Sie können das Page Peel Script beliebig oft einsetzen! Andere Anbieter im Internet verlangen monatliche Grundgebühren um ein Page Peel Ad auf der eigenen Webseite einzubinden! Bewerben sie soviel Projekte mit ihrem Page Peel Script wie sie möchten.

**EINFACH EINGERICHTET:** Sie erhalten das Page Peel Script, geben die Ziel-URL für den Klick ein, geben eine Grafik an -> FERTIG! Das Page Peel Script ist in 5 Minuten in ihrer Webseite eingebunden.

#### **BROWER-UNABHÄNGIG:**

Sie müssen sich keine Sorgen machen welchen Browser ihre Webseitenbesucher verwenden. Mit dem Page Peel Script erreichen sie ALLE gängigen Browser!

### **KOSTENLOSER SUPPORT:**